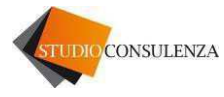

Pieve di Soligo, 17.06.2019

Informativa n. 4

## OGGETTO: CORRISPETTIVI TELEMATICI

Con Provvedimento del Direttore dell'Agenzia delle Entrate n. 99297 del 18 aprile 2019 viene prevista la possibilità di memorizzazione e trasmissione dei corrispettivi tramite procedura web.

Per adempiere al futuro obbligo di memorizzazione e trasmissione dei corrispettivi, che sostituirà l'attuale certificazione dei corrispettivi a mezzo scontrino fiscale e/o ricevuta fiscale, (adempimento che partirà il 1 luglio 2019 per i soggetti con Volume di Affari superiore ad € 400.000, e dal 1 gennaio 2020 per tutti gli altri) ci sono due possibilità:

- La memorizzazione elettronica e la trasmissione telematica dei dati dei corrispettivi potrà avvenire dotandosi di un registratore telematico-Rt. Tale registratore rappresenta una evoluzione del misuratore fiscale, a cui si aggiunge la funzionalità di inviare i corrispettivi direttamente al server delle Entrate con cadenza giornaliera. Una volta acquistato l'Rt, l'esercente o un suo delegato dovrà accreditarsi con procedura online disponibile sul sito delle Entrate e svolgere una serie di adempimenti preliminari:
	- Procedura di attivazione: fatta da tecnici abilitati dalle Entrate;
	- Operazione di censimento: generazione certificato dispositivo;
	- Attivazione del dispositivo: abbinamento partita iva al Rt.

Terminate queste operazione verrà generato un "Qrcode" (da non confondersi con il Qrcode generato dal sito Fatture e Corrispettivi) da apporre in un apposito alloggiamento presente sull'Rt e visibile ai clienti;

• La memorizzazione elettronica e la trasmissione telematica dei dati dei corrispettivi giornalieri potrà essere effettuata anche utilizzando una procedura web messa gratuitamente a disposizione dei contribuenti in area riservata del sito web dell'Agenzia delle Entrate. All'esercente basterà un pc o altro dispositivo mobilie per memorizzare in tempo reale i dati immessi, quasi alla stregua di un registratore di cassa. Mediante tale

procedura sarà possibile generare il ≪documento commerciale≫ conforme al decreto interministeriale del 7 dicembre 2016. La suddetta previsione è interessante per tutti quei soggetti che registrano una scarsa movimentazione giornaliera e soprattutto per coloro che attualmente certificano i corrispettivi tramite ricevuta fiscale.

Infine, le informazioni acquisite telematicamente dall'Agenzia delle Entrate saranno messe a disposizione del contribuente, titolare dell'apparecchio o di un intermediario di cui all'articolo 3, comma 3, del Dpr 322/1998, appositamente delegato dal contribuente stesso, in un'apposita area dedicata e riservata presente sul sito web delle Entrate.

Cordiali saluti. Studioconsulenza